# **Table of Contents**

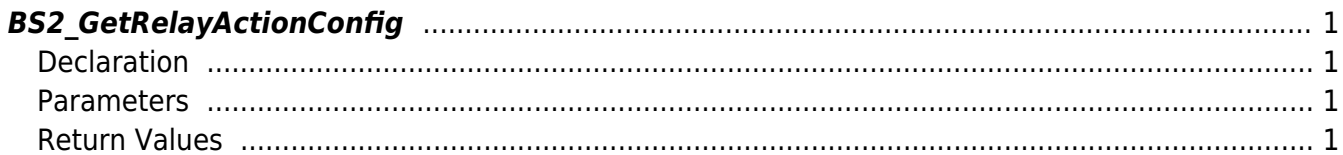

<span id="page-1-4"></span>[Configuration API](https://kb.supremainc.com/bs2sdk/doku.php?id=en:configuration_api) > [BS2\\_GetRelayActionConfig](#page-1-4)

## <span id="page-1-0"></span>**BS2\_GetRelayActionConfig**

[+ 2.8.1] IM-120 Retrieves RelayAction Settings.

### <span id="page-1-1"></span>**Declaration**

#include "BS\_API.h"

```
int BS2_GetRelayActionConfig(void* context, uint32_t deviceId,
BS2RelayActionConfig* config);
```
#### [BS2RelayActionConfig Structure](https://kb.supremainc.com/bs2sdk/doku.php?id=en:configuration_api#bs2relayactionconfig)

#### <span id="page-1-2"></span>**Parameters**

- [In] *context* : Context
- [In] *deviceId* : Device Identifier
- [Out] *config* : Pointer where Input Expandable Setting Information will be saved

#### <span id="page-1-3"></span>**Return Values**

Return BS\_SDK\_SUCCESS when successful, and return an appropriate error code when an error occurs.

From: <https://kb.supremainc.com/bs2sdk/>- **BioStar 2 Device SDK**

Permanent link: **[https://kb.supremainc.com/bs2sdk/doku.php?id=en:bs2\\_getrelayactionconfig](https://kb.supremainc.com/bs2sdk/doku.php?id=en:bs2_getrelayactionconfig)**

Last update: **2021/08/06 15:11**